## **Bullenkalb**

## DE 09 504 21360

 $Si\%$ :

Rasse: FLF Geburtsdatum: 16.09.2015

> RZF:  $Si\%$ : RZL:

Zuchtstufe: Herdbuch B

EL:

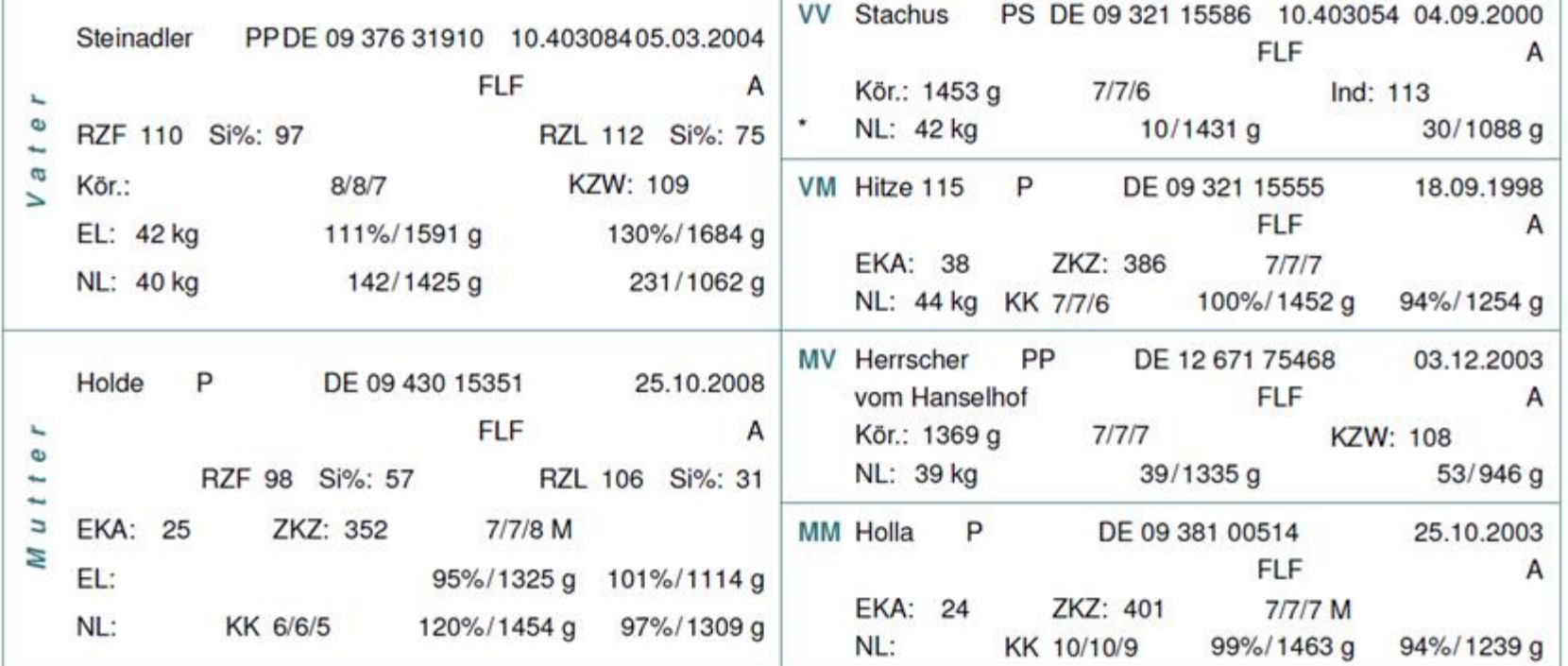

Züchter: 085700015 Bleisteiner, Norbert 92280 Kastl, Brünnthal 3 Besitzer: 085700015 Bleisteiner, Norbert 92280 Kastl, Brünnthal 3 Tel.: 09625/1475 Mobil:

BHV<sub>1</sub>: HB: 2 ZI: BHV<sub>1</sub>:  $HB: 2 \quad ZI:$ Vet.-Amt: AS

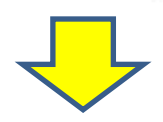

Fax: 09625/914342

Bilder nachfolgend - nach unten scrollen

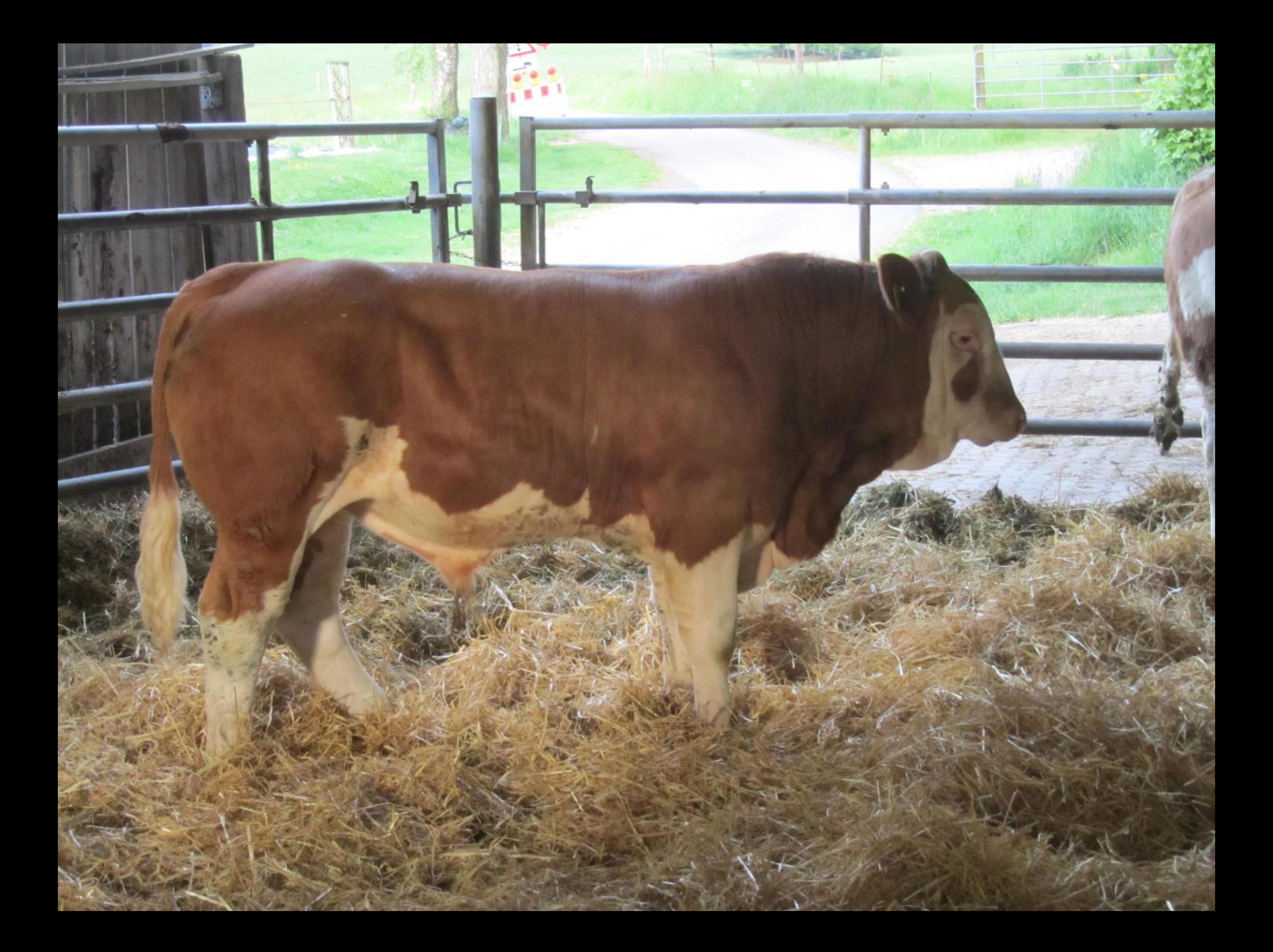

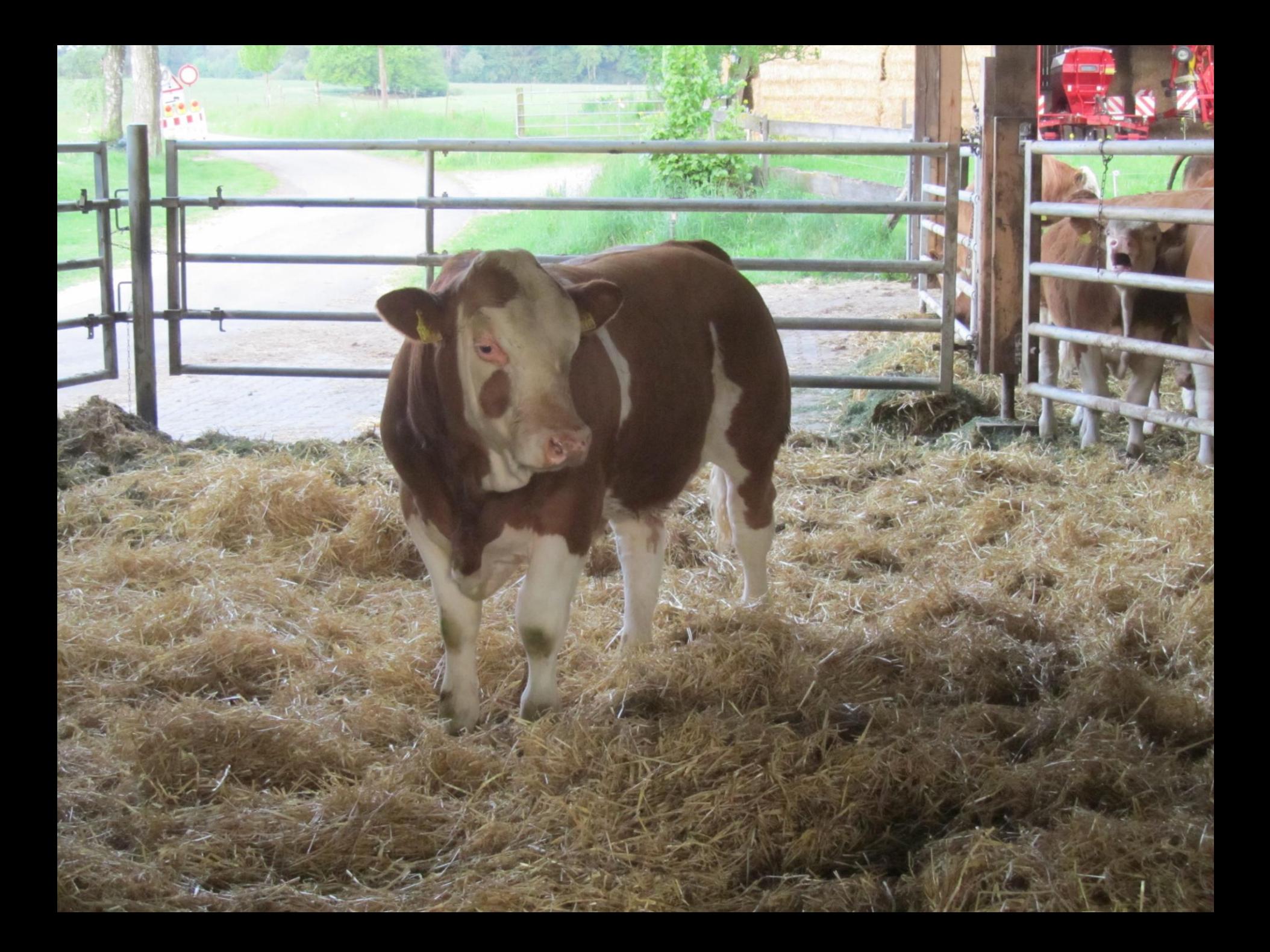